# *Programozás III* **GAFIKA 2**

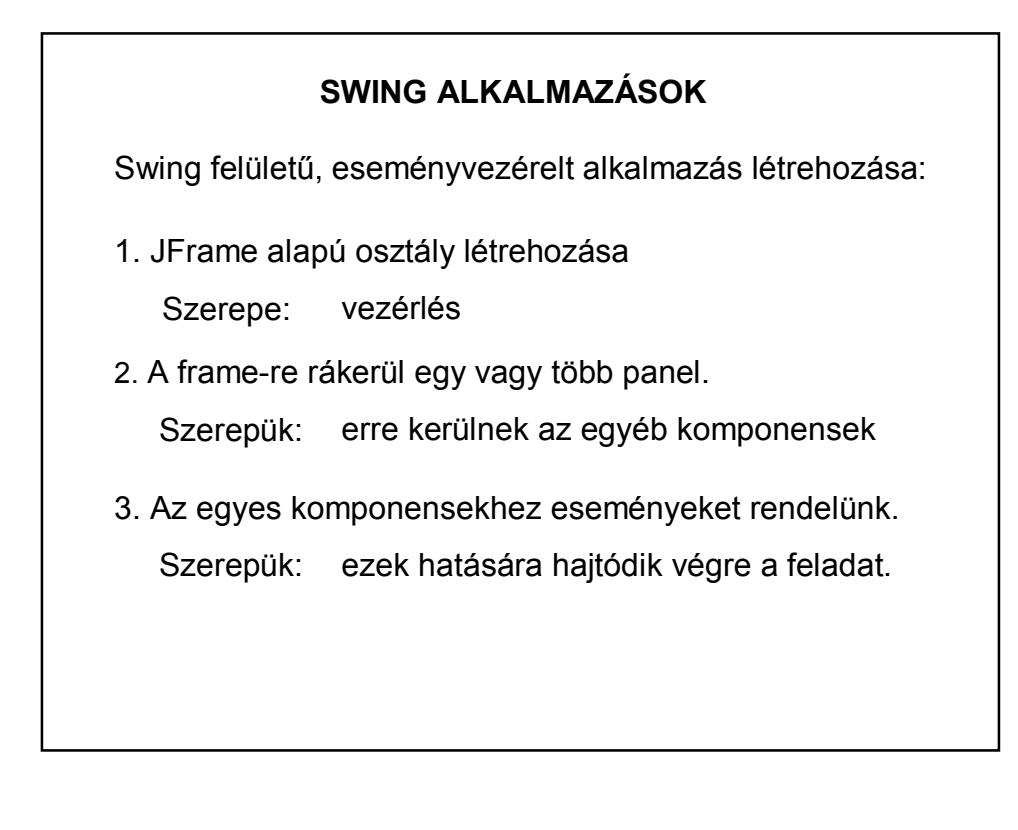

#### **SWING ALKALMAZÁSOK**

Swing felületű, eseményvezérelt alkalmazás inicializálása:

- 1. Komponensek definiálása, tulajdonságaik beállítása.
- 2. Elrendezés-menedzser beállítása.
- 3. Komponensek felrakása.
- 4. Eseményfigyelők beállítása.

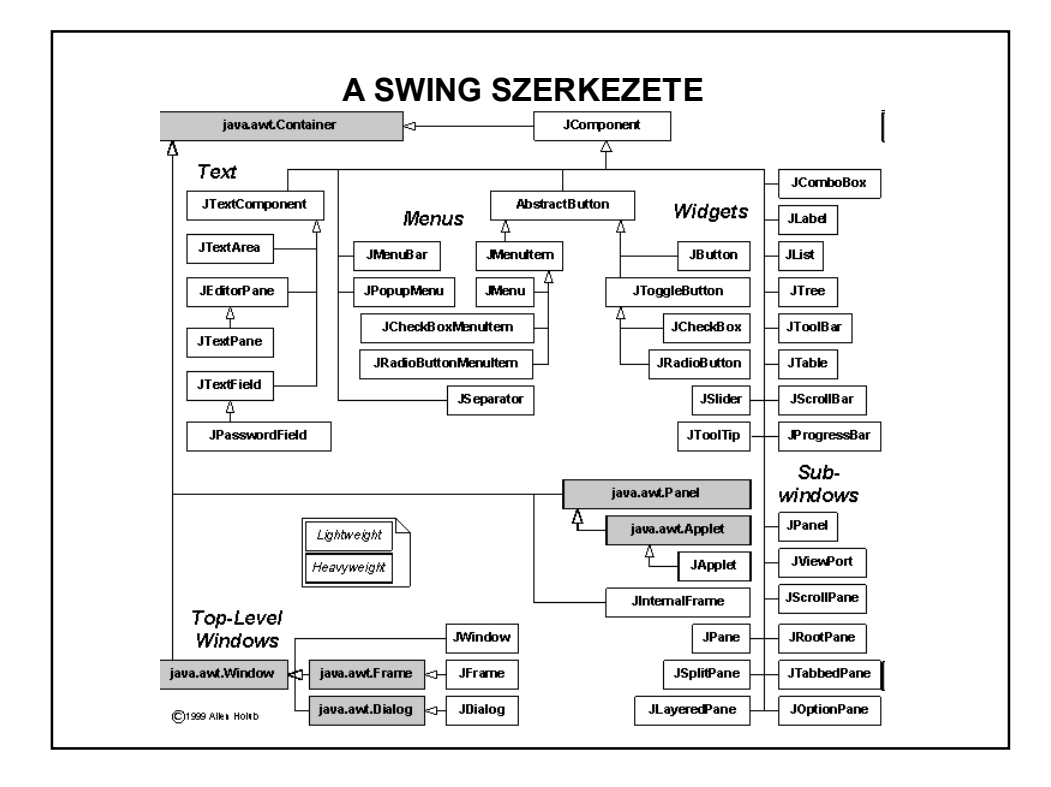

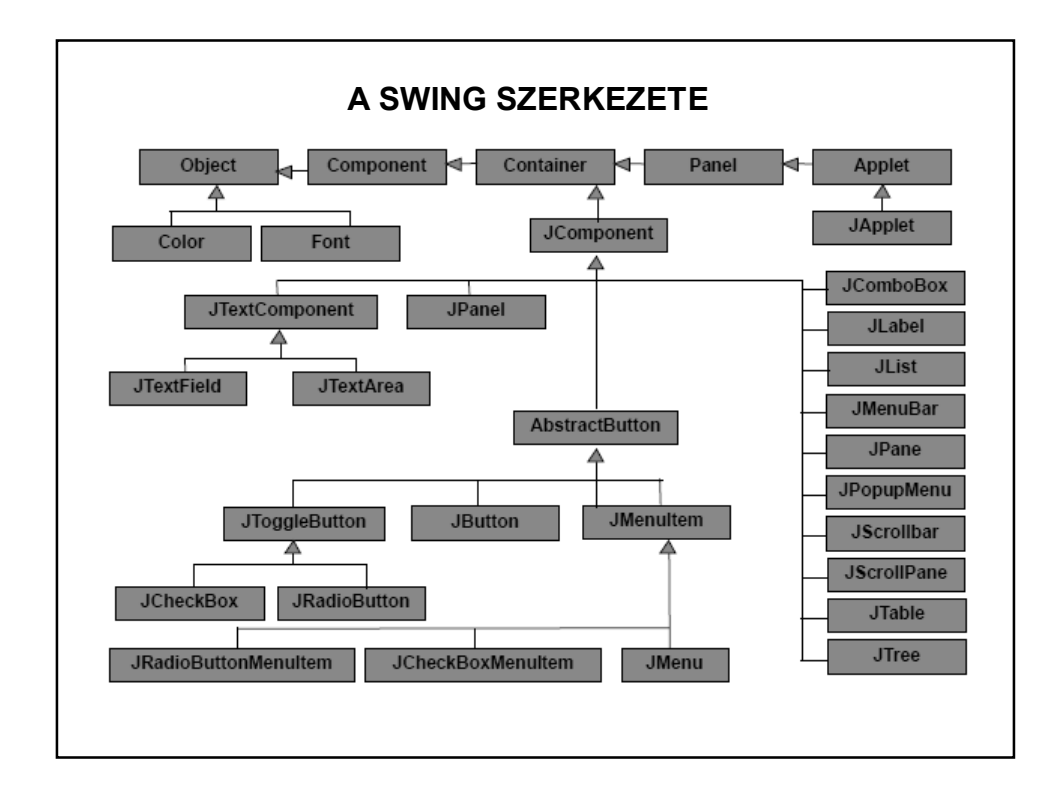

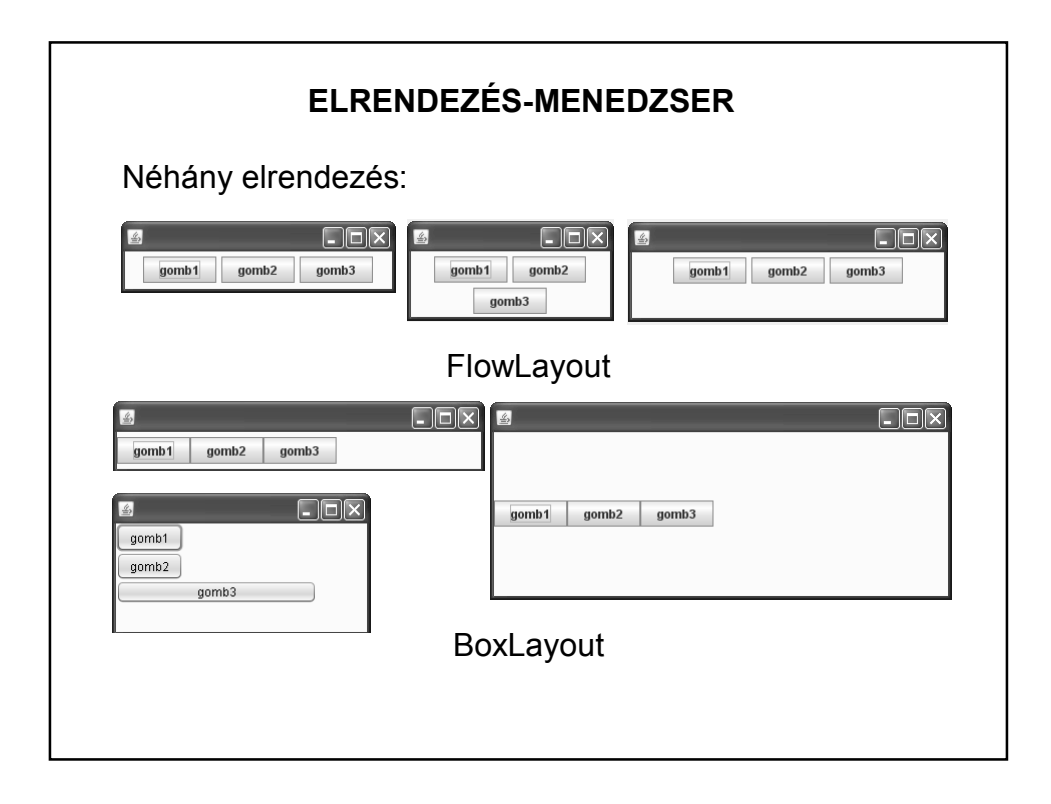

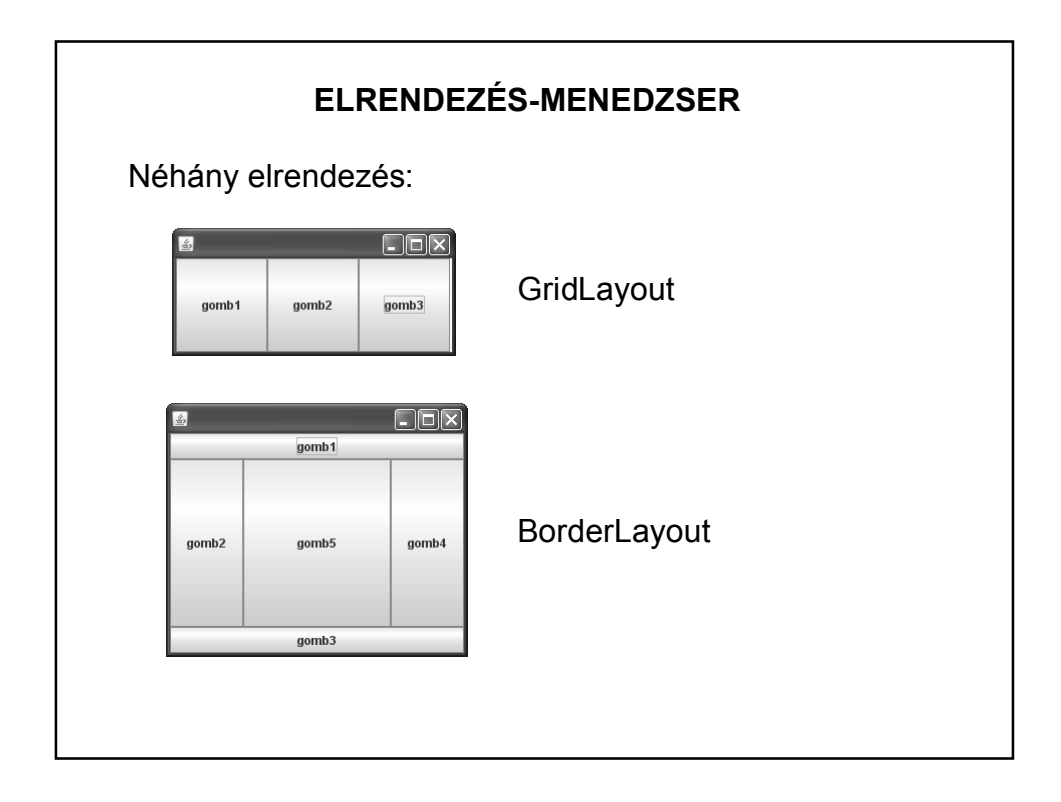

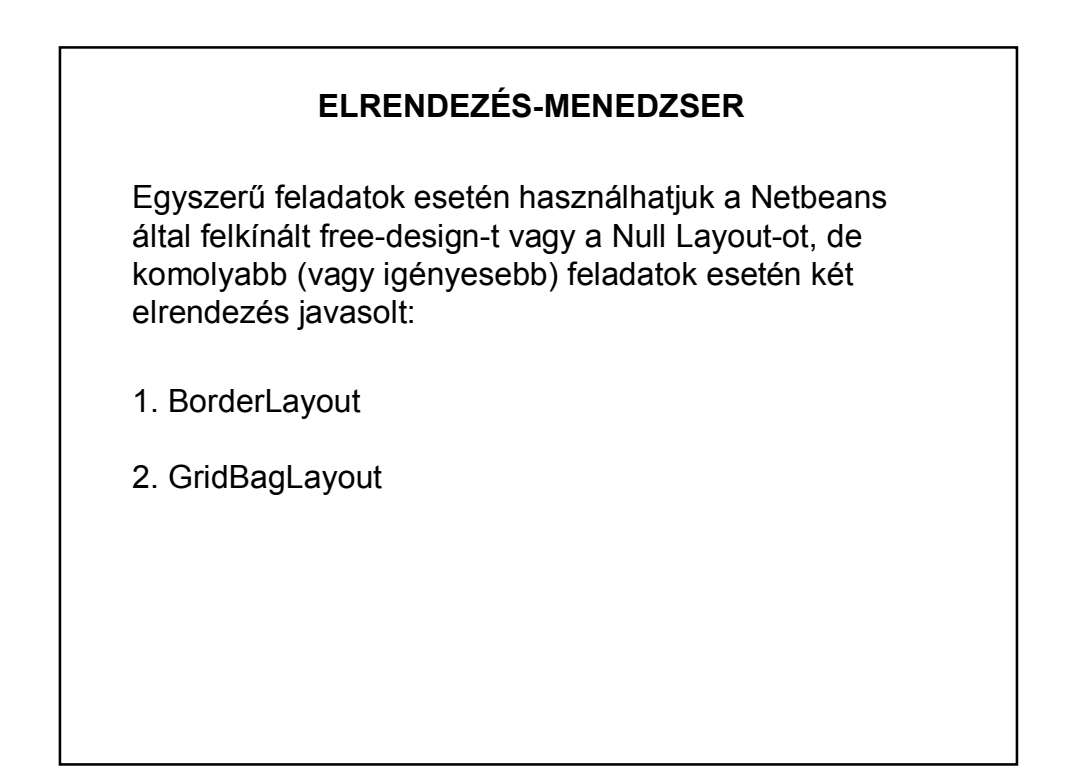

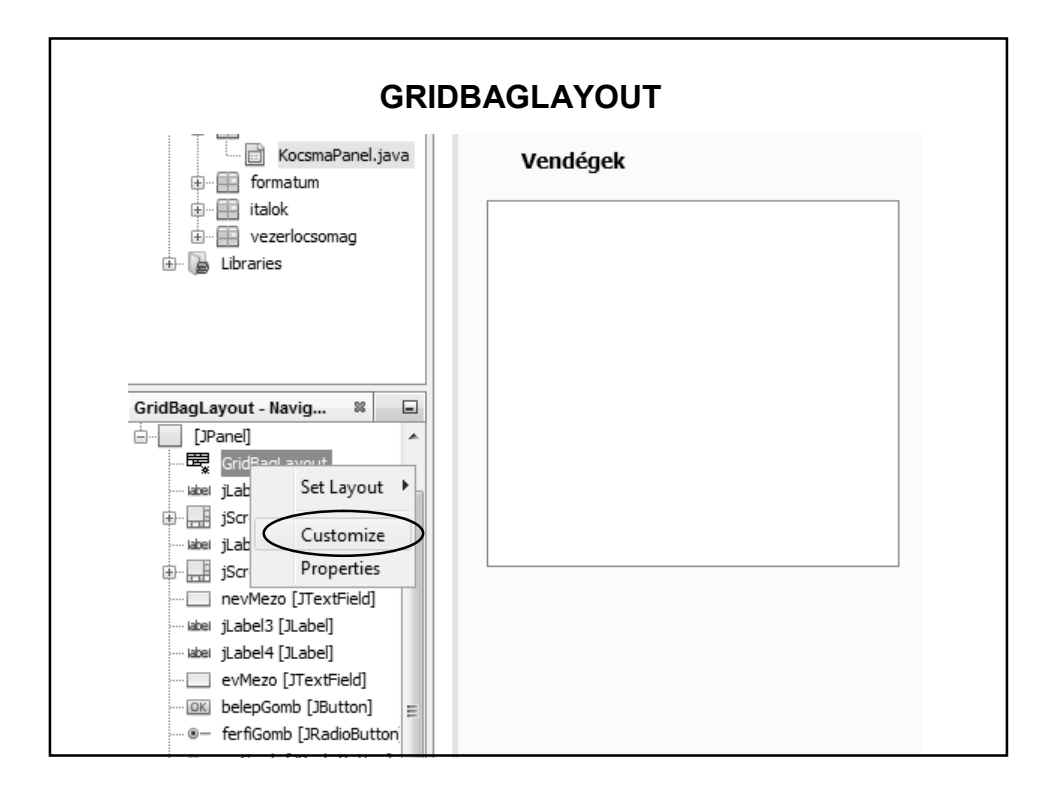

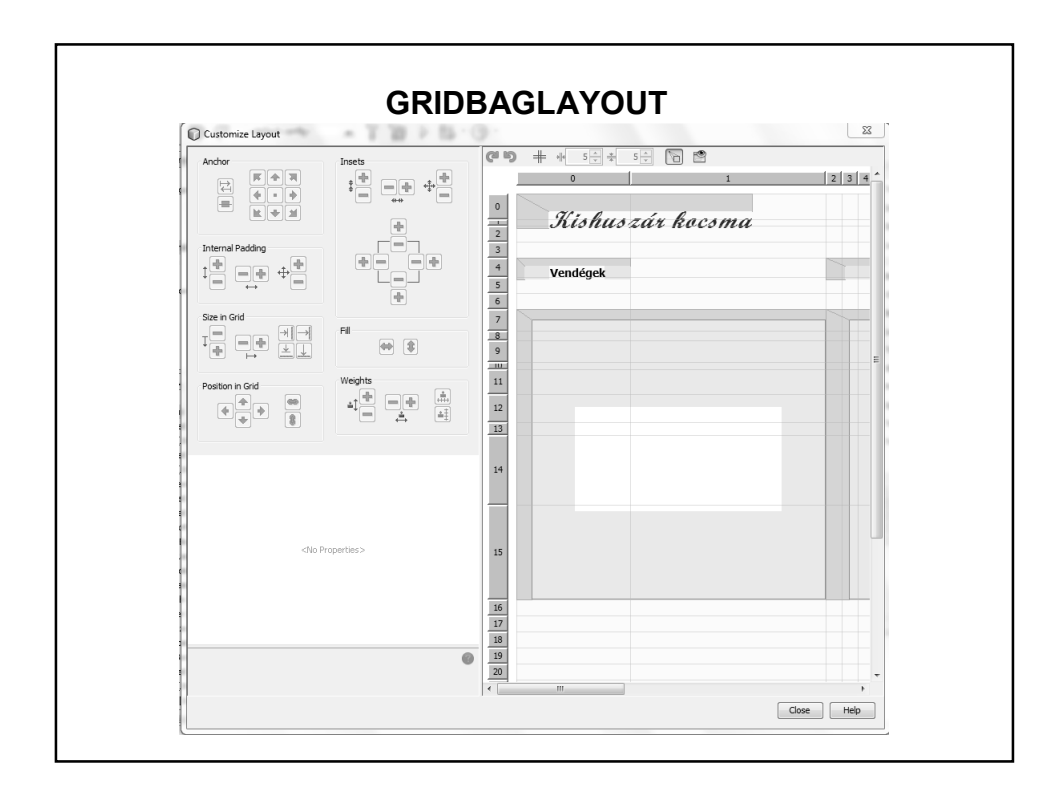

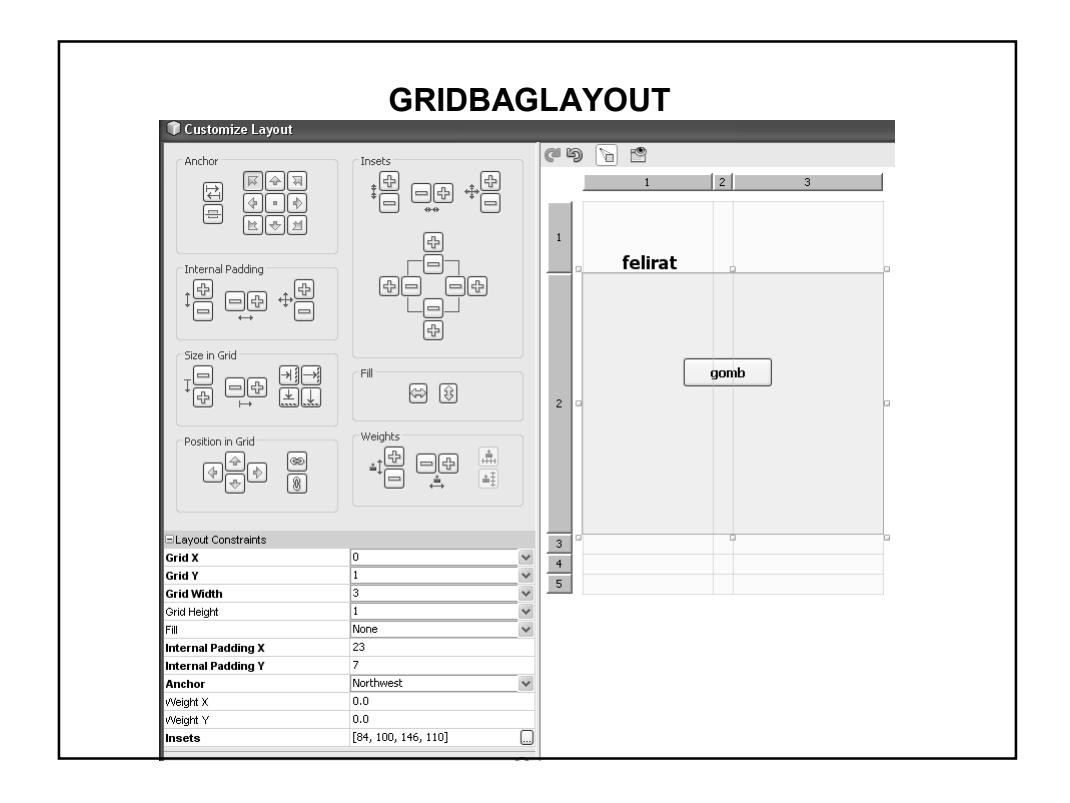

#### **GRIDBAGLAYOUT**

http://download.oracle.com/javase/tutorial/uiswing/layout/gridbag.html

http://netbeans.org/kb/docs/java/gbcustomizer-basic.html

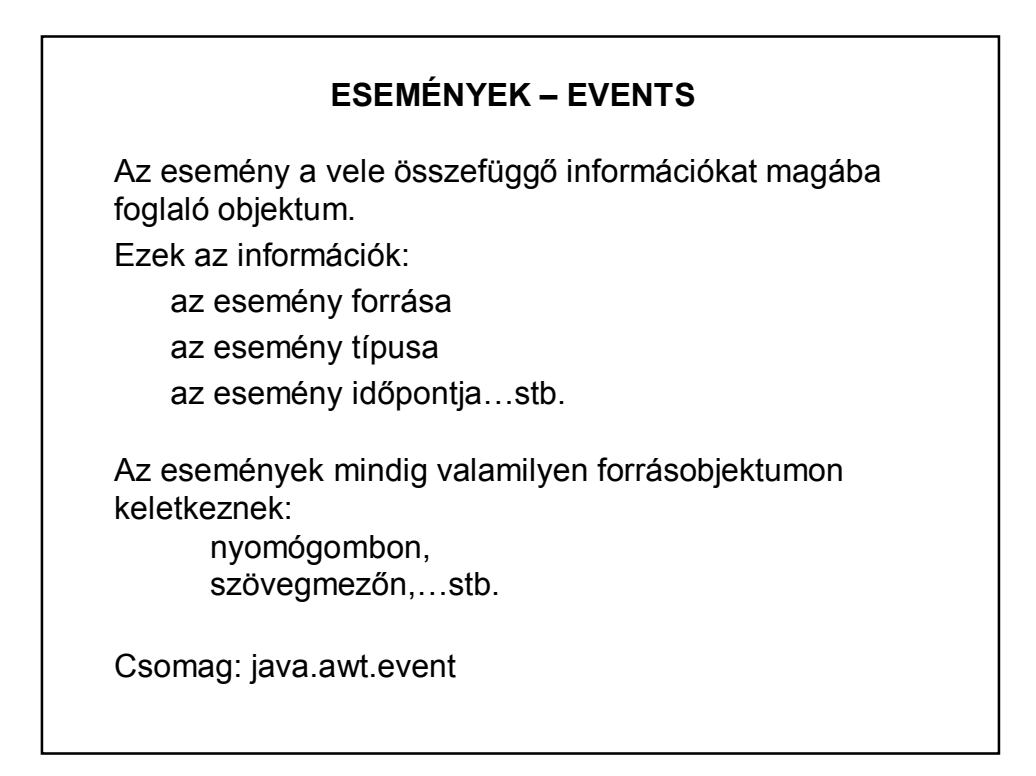

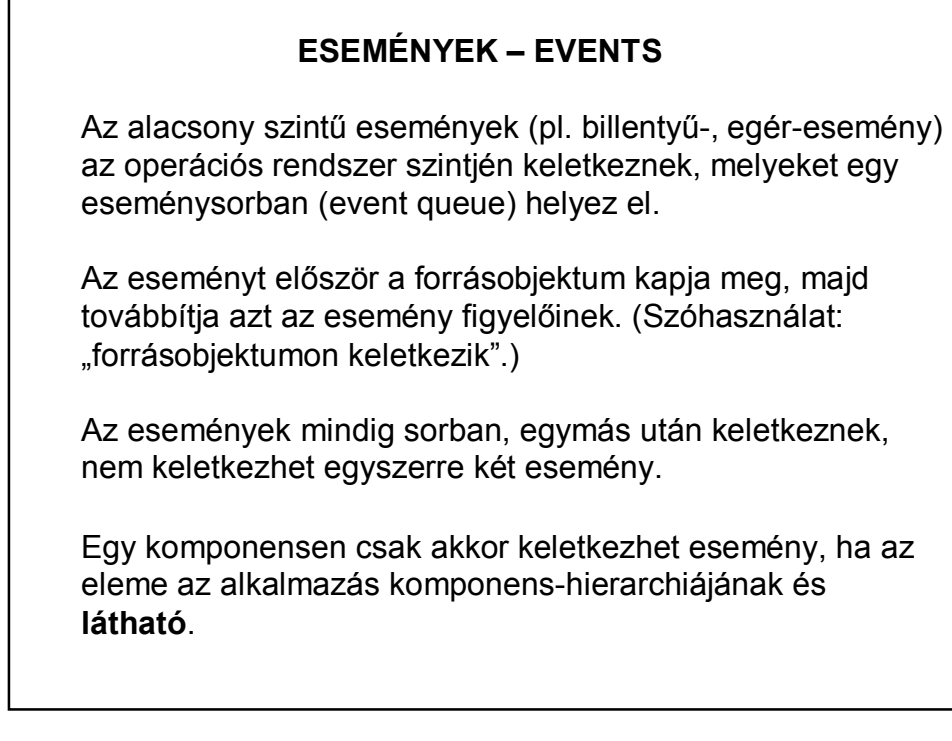

# Az eseményekre csak akkor reagálhatunk, ha figyeljük őket. Minden forrásobjektumhoz ki kell jelölni úgy nevezett figyelőobjektumokat (ezekben kezeljük a forrásobjektumon keletkezett eseményeket). Egy forrásobjektumhoz több figyelőobjektumot adhatunk hozzá az *add\*\*\*Listener()* segítségével. Például: addActionListener() **ESEMÉNYEK KEZELÉSE**

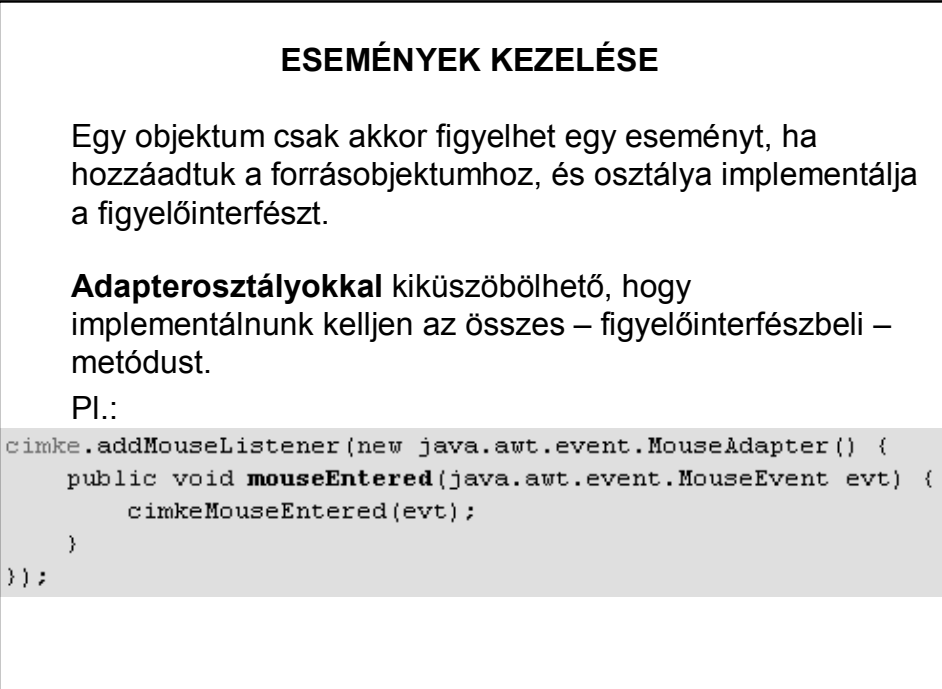

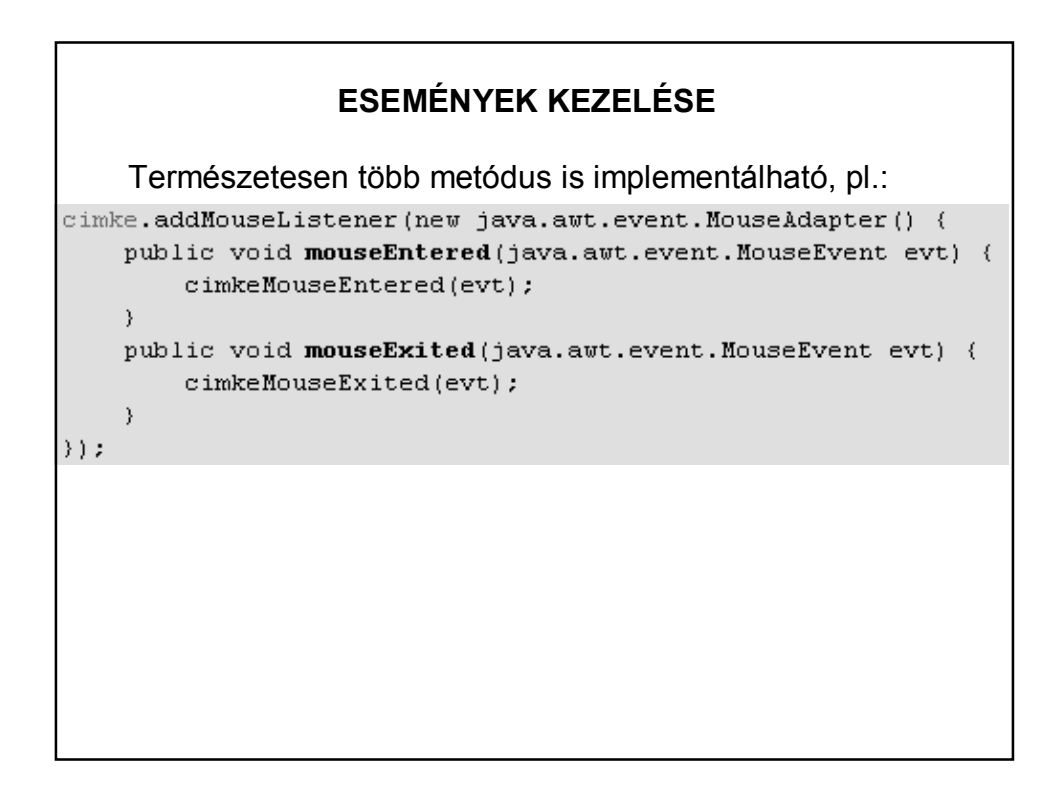

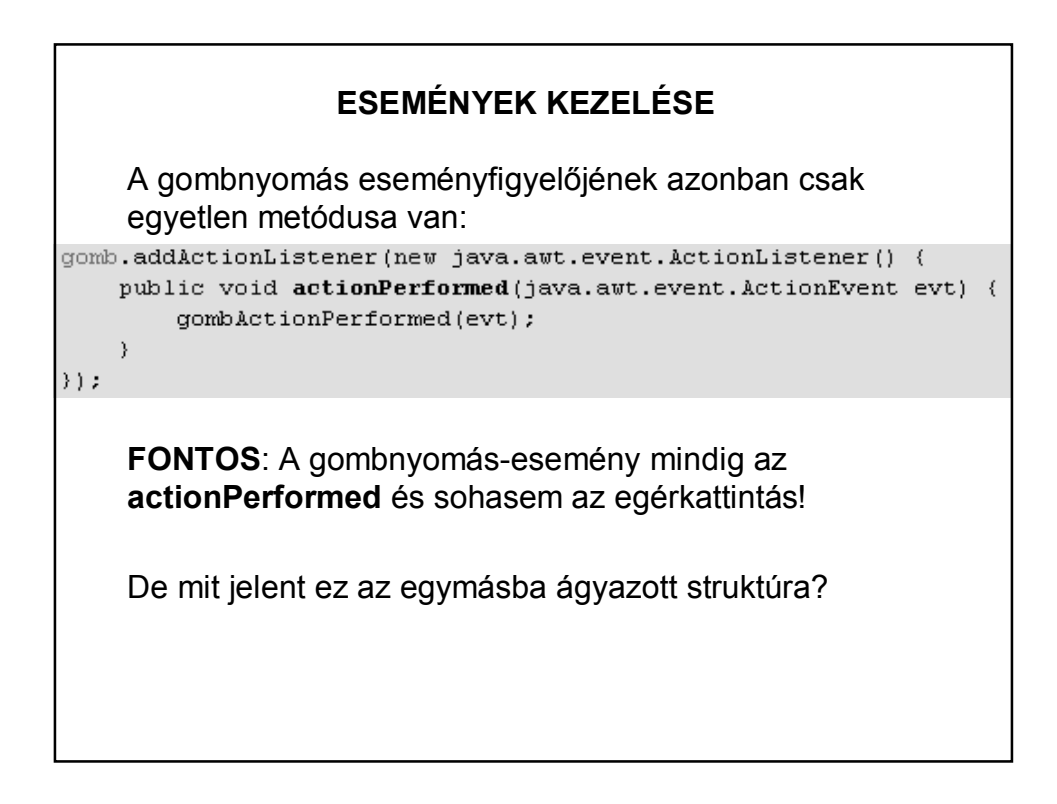

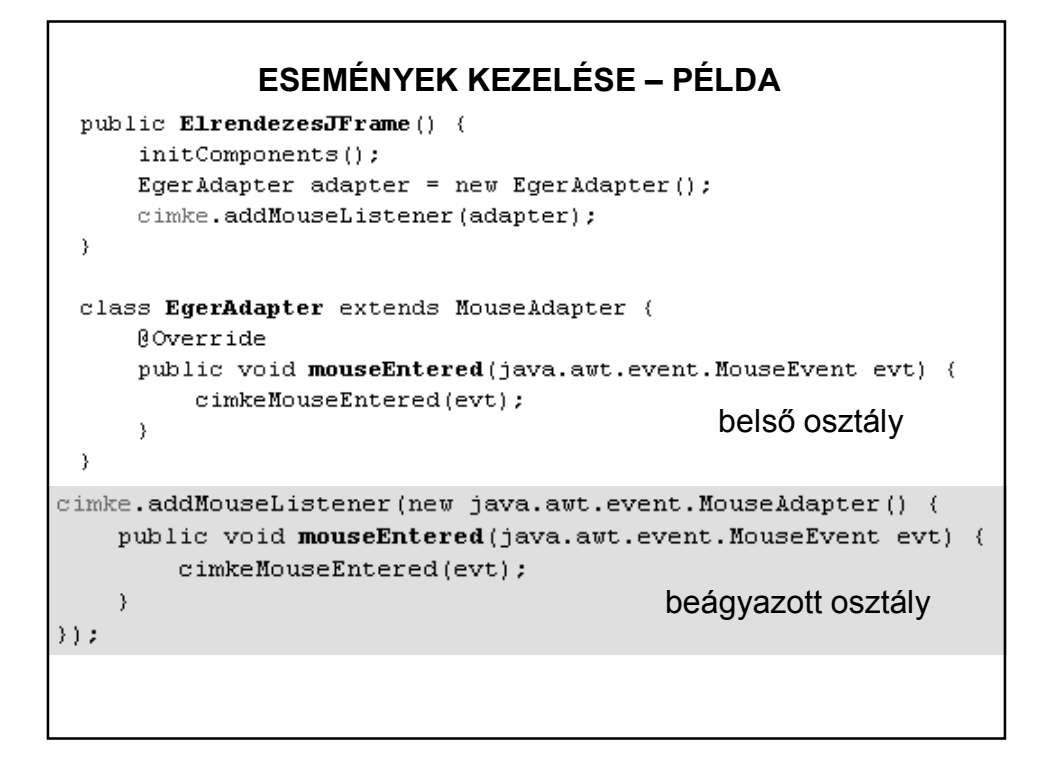

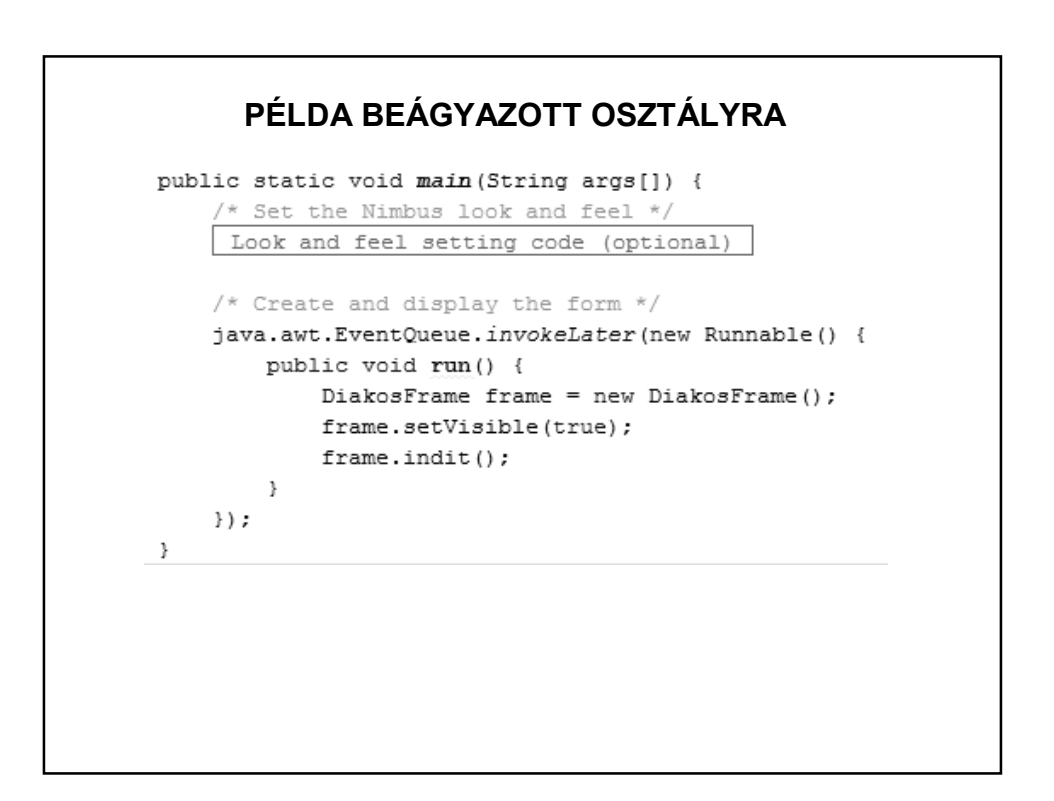

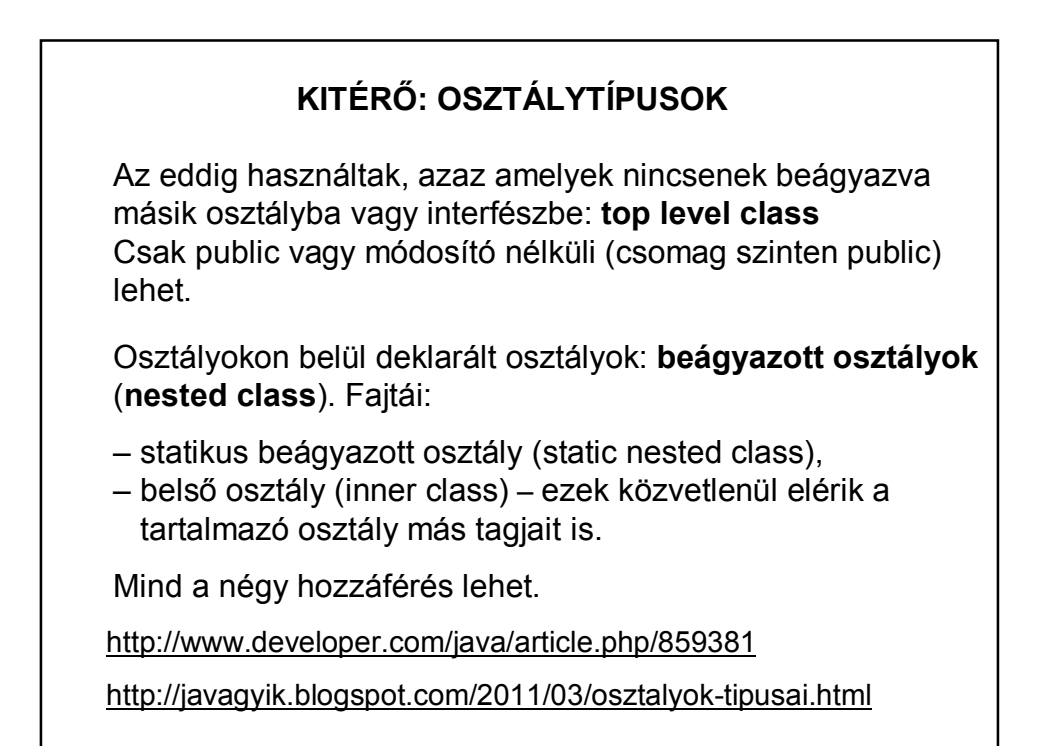

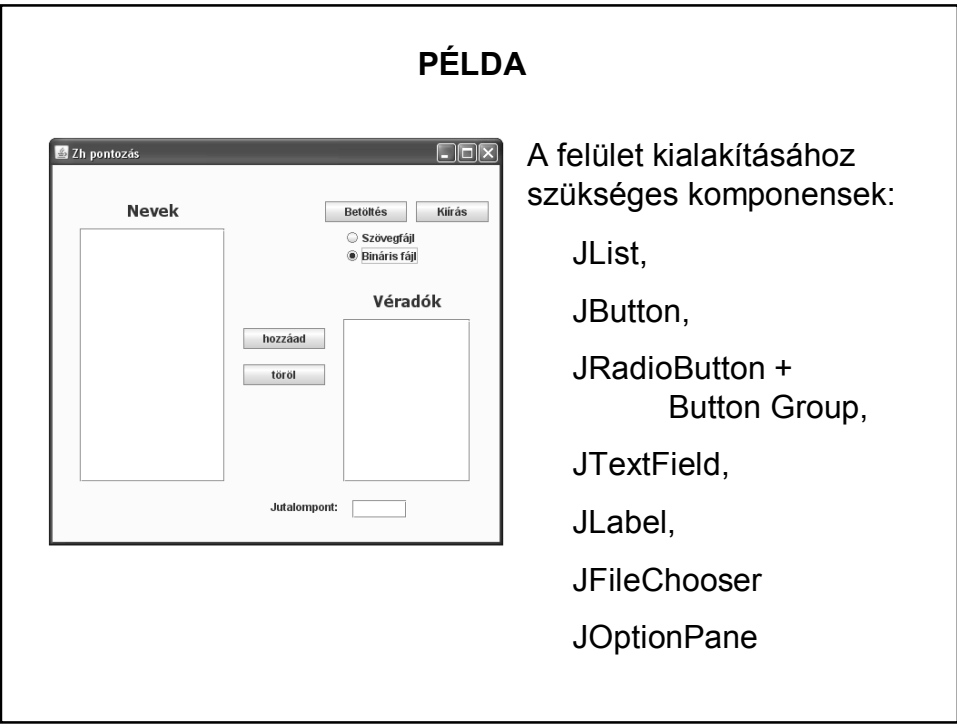

#### **SWING LISTAKEZELÉS**

Egy JList Stringek sorozatát jeleníti meg, de hogyan kerülhetnek a listába objektumok?

Lista-modelleket használunk:

valamilyenModel modell = new valamilyenModel();

**jlstValami.setModel(modell);**

#### **LISTAKEZELÉS**

A használt modellek a ListModel interface implementált osztályai.

1. AbstractListModel:

Segítségével tetszőleges objektumok kezelésére vonatkozó saját modellt generálhatunk.

2. DefaultListModel:

Az AbstractListModel egy kiterjesztése Object típusú objektumok kezelésére (azaz nem generikus).

## **LISTAKEZELÉS**

A modellek szintén konténerek, vagyis a listákhoz hasonló módon kezelhetőek. (sok saját metódus)

Ha új elem kerül beléjük, akkor arról értesíteni kell a megfelelő JList-et (különben nem jeleníti meg az új elemet, pontosabban az új elem toString()-jét):

• DefaultListModel esetén ez az értesítés automatikus;

• AbstractListModel használatakor a SajatListModel osztályban létre kell hoznunk egy saját metódust az új elem hozzáadásához, majd a hozzáadás után:

this.fireIntervalAdded(objektum, kezdoIndex, vegIndex);

# **A SWING SZERKEZETE**

A Java-ban mindegyik modell interfészhez (ButtonModel, ListModel, stb.) készítettek egy alapértelmezett modellt (DefaultButtonModel, DefaultListModel, stb.), melyet a megfelelő komponens alapértelmezésben használ, de ez a modell kicserélhető.

A modellek eseményt dobhatnak, ennek megfelelően vannak figyelőláncaik.

A felhasználó a komponenssel van közvetlen kapcsolatban.

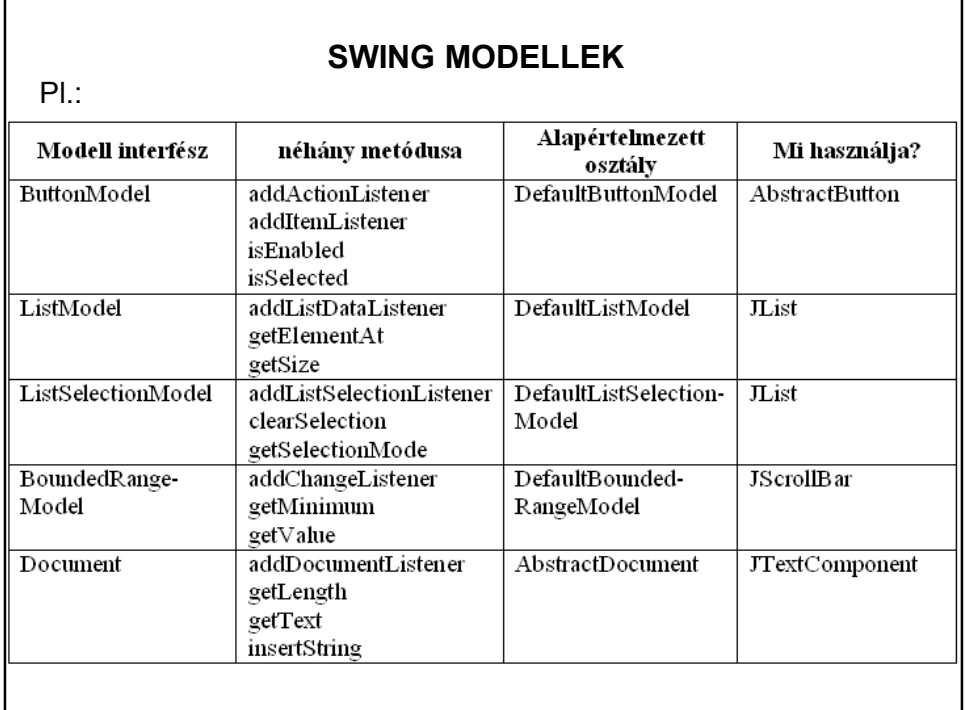

## **LISTAKEZELÉS**

Látható, hogy a listakezelés három komponensre bontható:

1. Manipulálhatjuk a listához tartozó adatokat.

modell (model)

2. Megjelenítjük a képernyőn.

nézet (view)

3. Eseményeket rendelhetünk hozzá.

vezérlő (controller)

#### **A SWING SZERKEZETE**

A Swing komponenseket az **MVC (Model-View-Controller)** architektúra (tervezési minta) alapján készítették.

**Model** (modell): A komponens adatai, állapota. A modell felelős a komponens adatainak tárolásáért. Egy modellen több nézet is osztozhat. (pl. ListModel)

**View** (nézet): A komponens megjelenése a képernyőn. A felhasználói eseményeket továbbítja a vezérlő rétegnek. (pl. JList)

**Controller** (vezérlő): A felhasználói eseményeket feldolgozó programlogika. Felelős a külvilág eseményeire való reagálás módjáért. Reagálásként megváltoztathatja az adatmodell adatait.

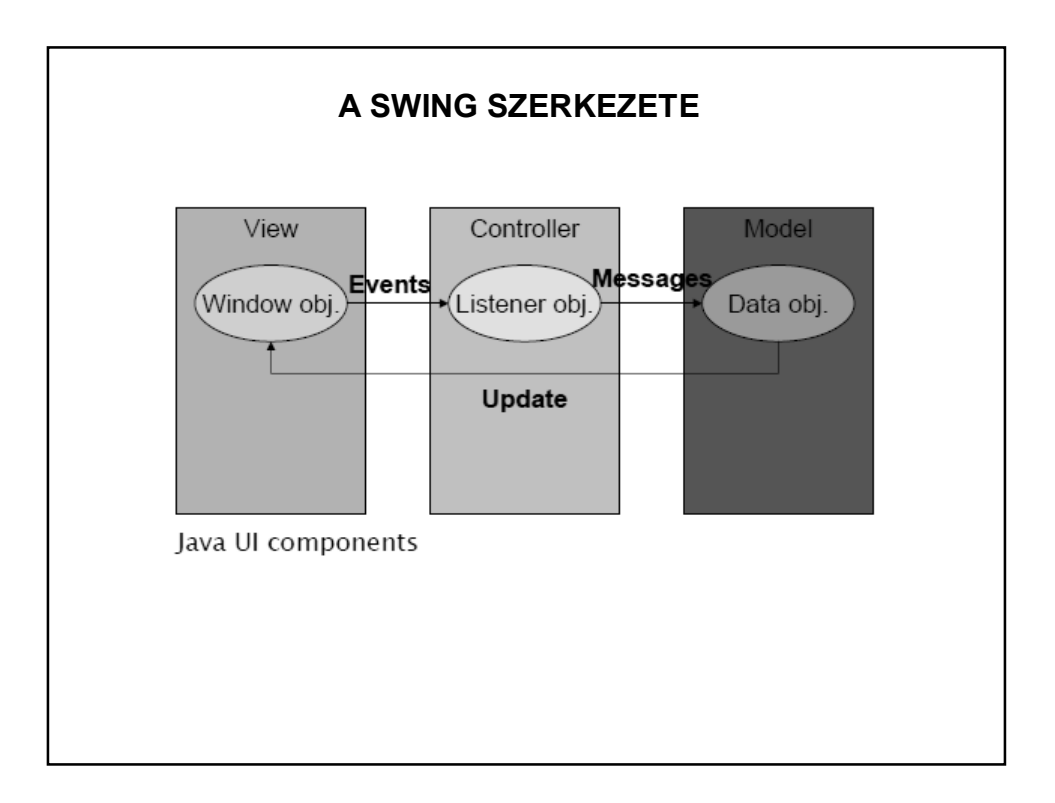

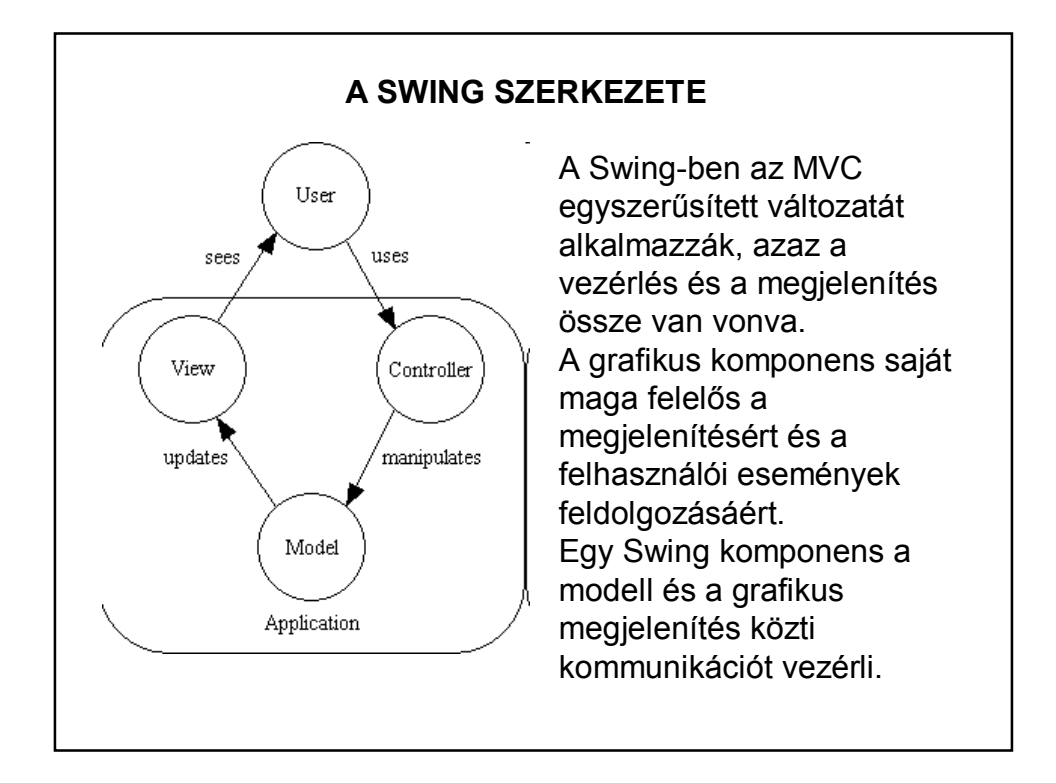

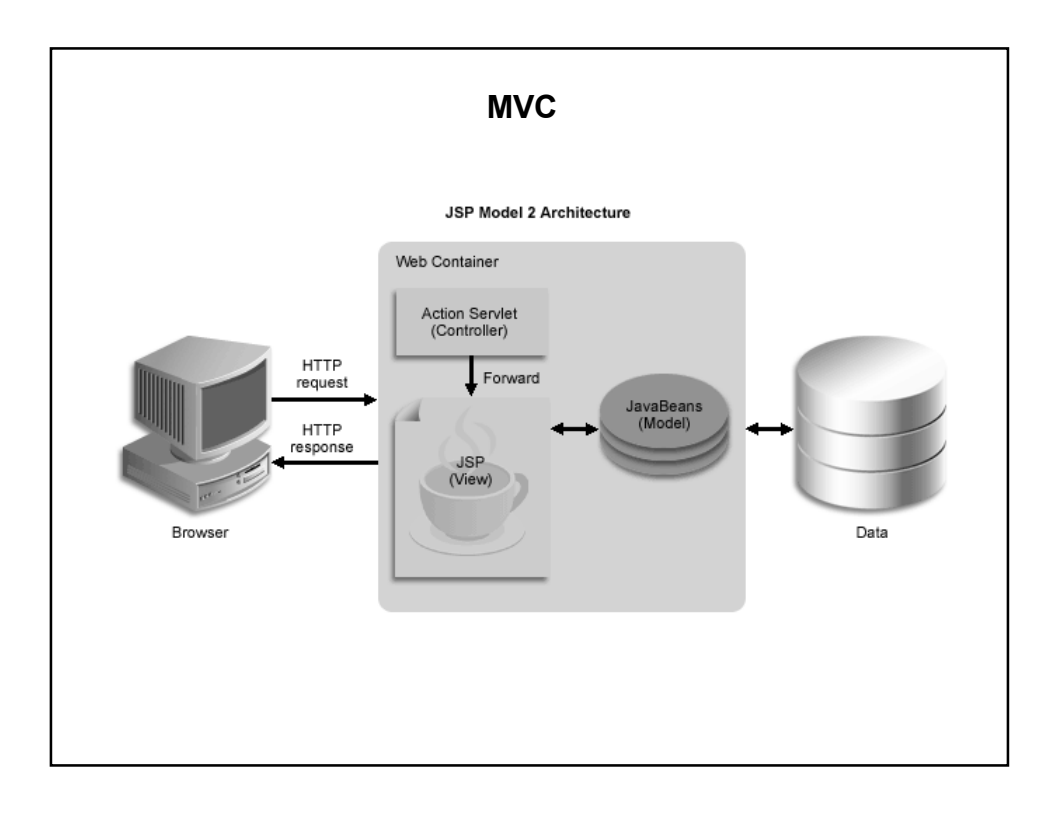

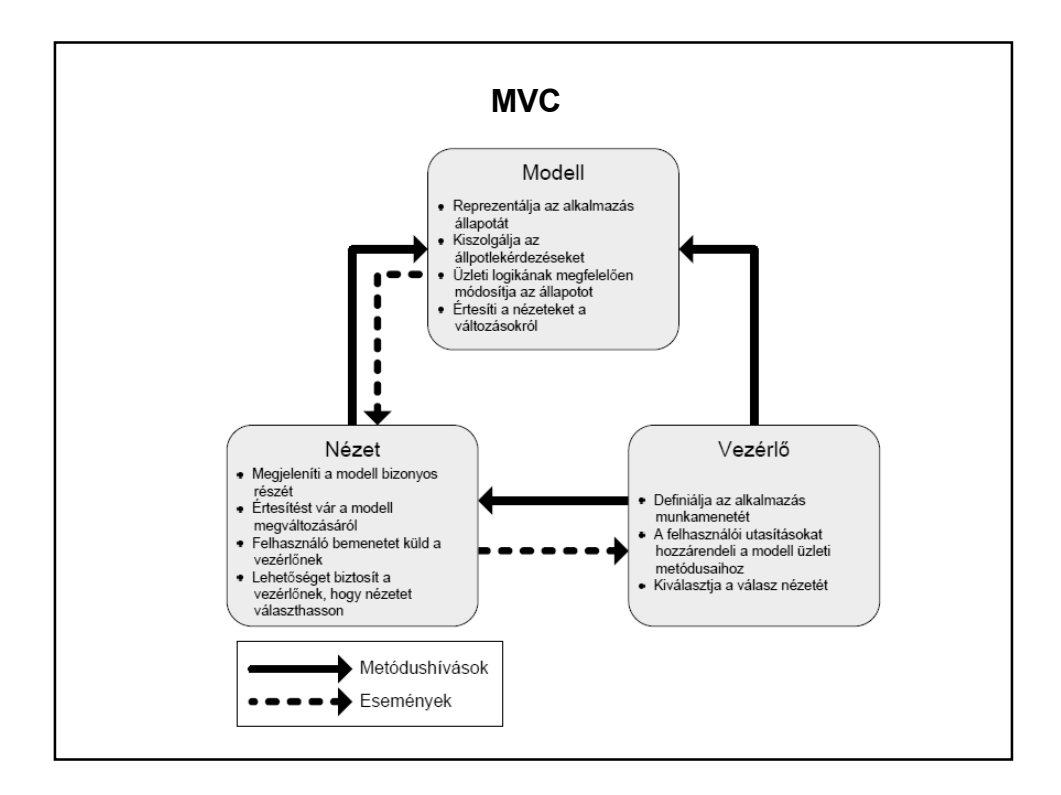

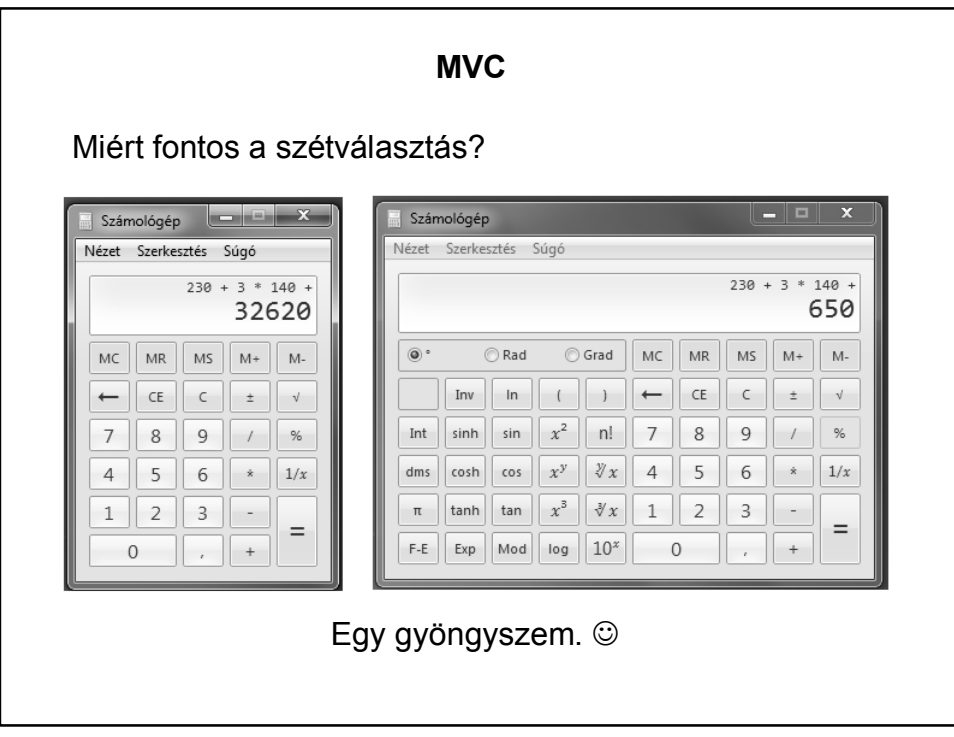

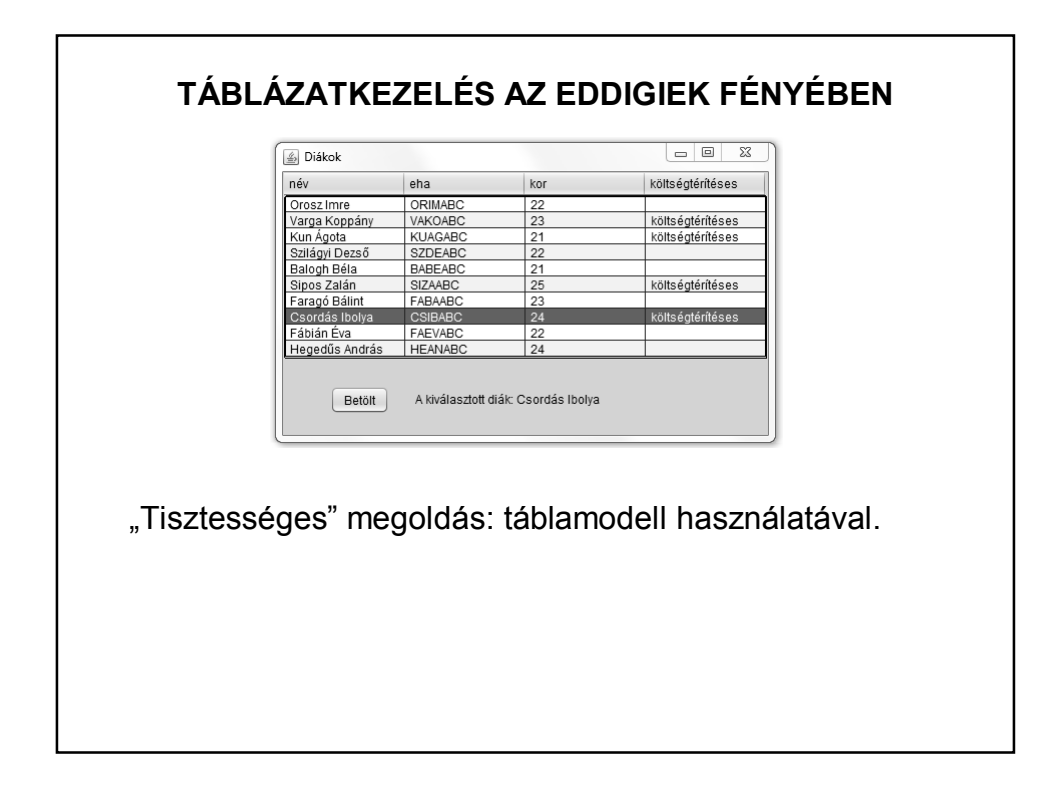

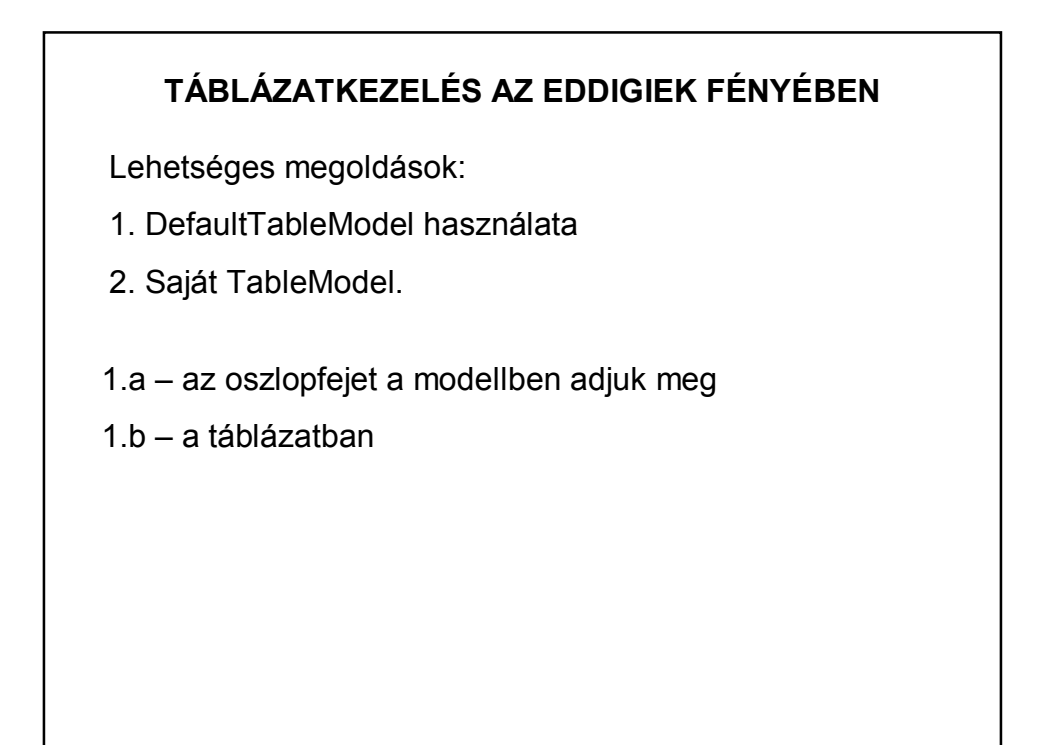

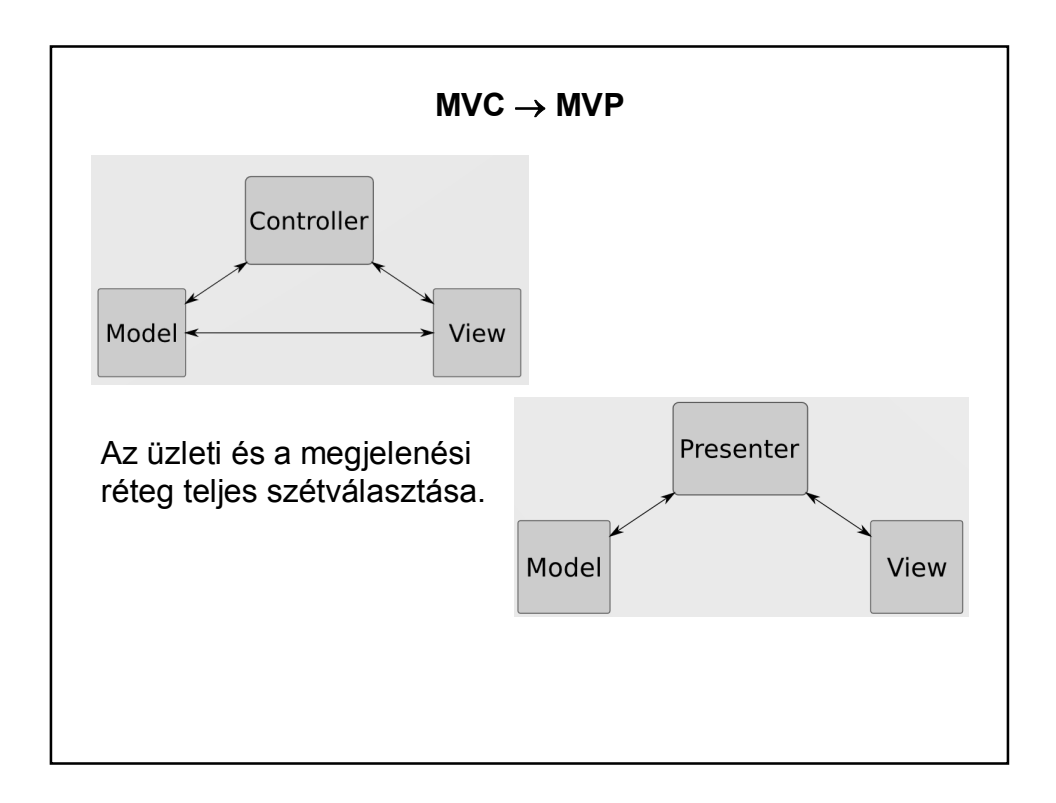

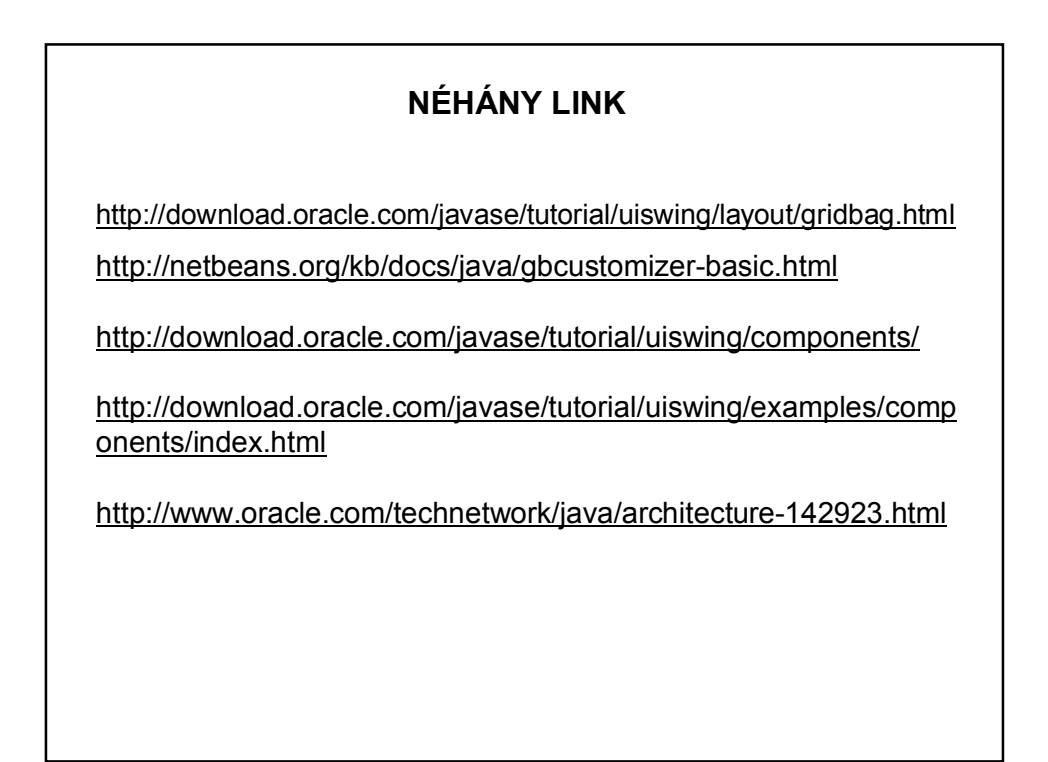